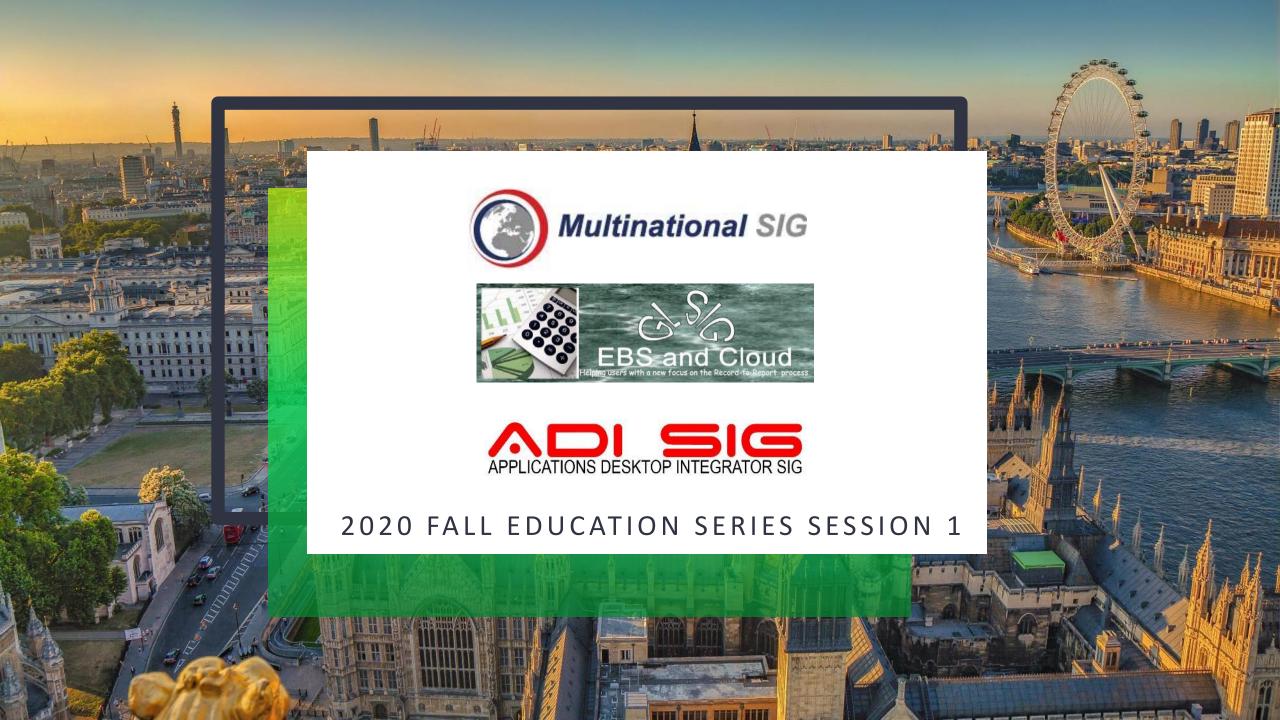

# INTERFACES AND INTEGRATIONS IN THE CLOUD

Operational Data to the Cloud

Discussion on integrating the Cloud Service with on Premise Oracle products, like EBS; with on-premise non-Oracle products, with other Oracle Cloud Services, and with non-Oracle Cloud products.

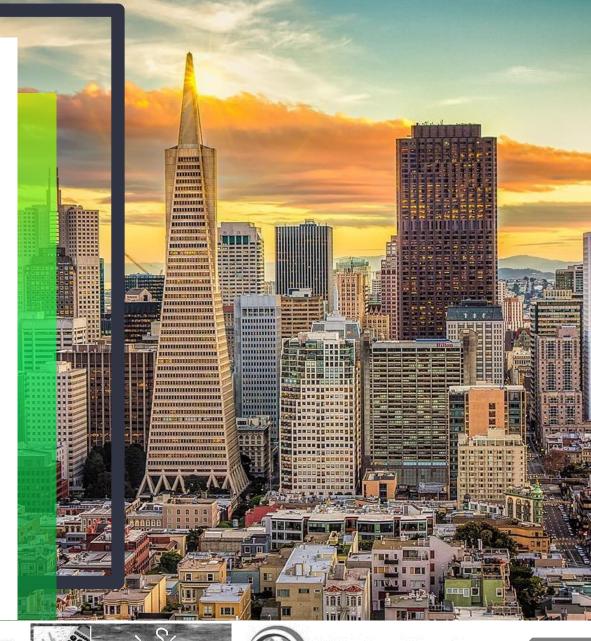

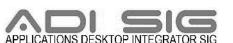

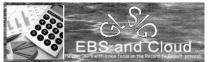

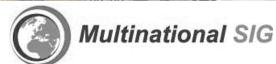

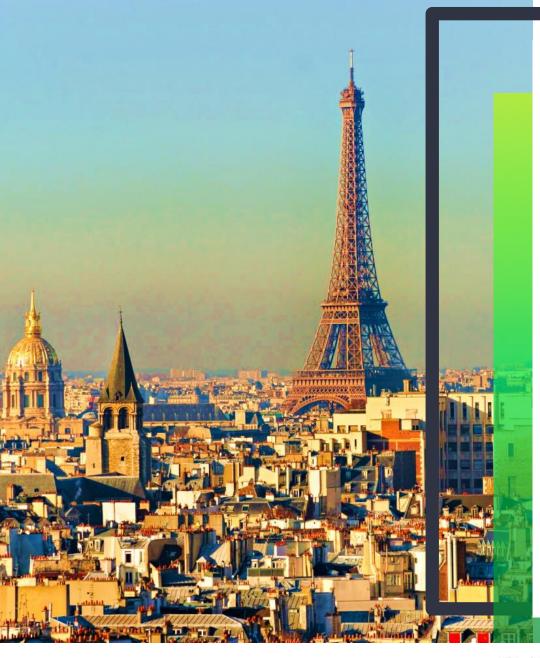

### **AGENDA**

- Introductions
  - Seamus and Celantra Systems
  - Brian and Creoal Consulting
- Part 1 Business/Functional Overview (Seamus)
  - Oracle's internal view
  - Some Concepts
- Part 2 Detailed FBDI Process (Brian)
  - FBDI documentation
  - Filling out FBDI's
  - Uploading FBDI's
  - Programmatically calling FBDI's

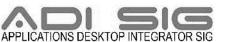

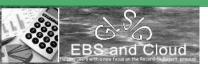

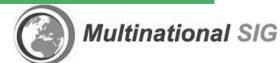

# **INTRODUCTIONS**

Seamus Moran
Celantra Systems
Brian Makarewicz
Creoal Consulting

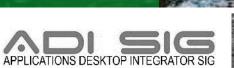

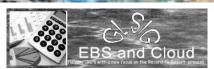

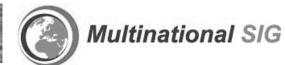

### PRESENTED BY

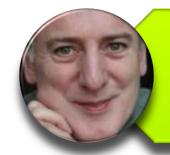

# Seamus Moran

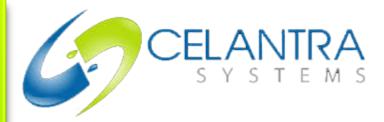

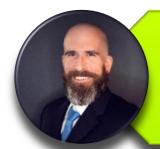

Brian Makarewicz

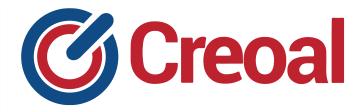

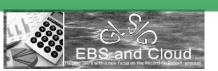

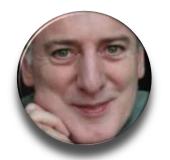

# **SEAMUS MORAN**

Experienced leader with a demonstrated history of working in information technology and financial reporting and accounting. Strong professional skills in Oracle Applications, IT Strategy, Professional Services, Data Warehousing, and Software as a Service (SaaS), following a career in foreign controllership, corporate consolidation, systems implementation and US GAAP external reporting

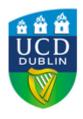

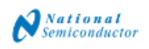

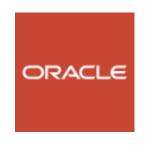

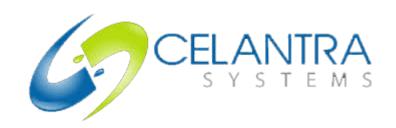

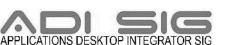

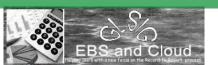

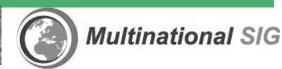

# SEAMUS MORAN CELANTRA SYSTEMS

- Effective Enterprise Structures
- Supply Chain Financials
- Tax Efficient System
   Implementation
- COA Design & Multi-GAAP
   Compliance
- Enhanced & Multi-Country
   Localization Solutions
- Cost Effective Global Roll-Out and Support

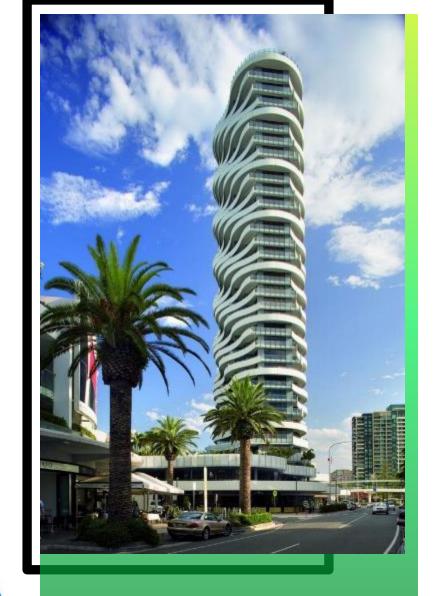

### Recent Celantra Systems Customers

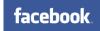

Single Operating Unit for a European Union Shared Service Center

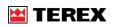

Global Chart of Accounts & European Implementation

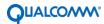

Global Roll Out Strategy & Shared Service Center

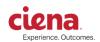

Global Intercompany Supply Chain

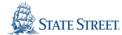

Global Chart of Accounts & Italy Implementation

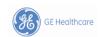

Global Multi-Tier Intercompany Implementation

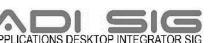

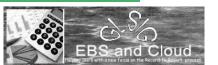

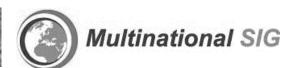

# **BRIAN MAKAREWICZ** SENIOR CONSULTANT

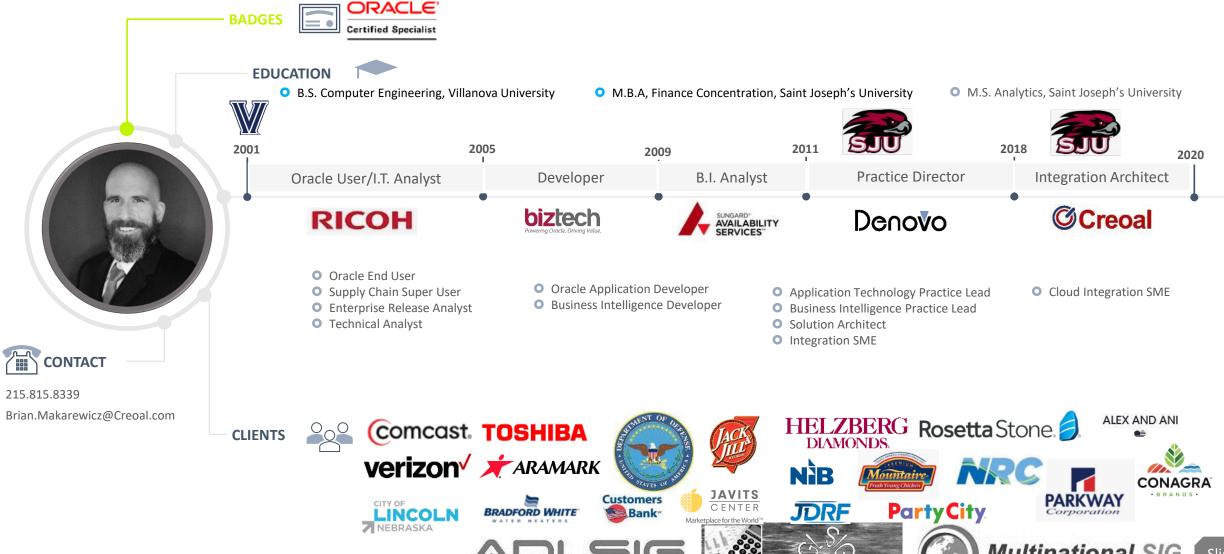

APPLICATIONS DESKTOP INTEGRATOR SIG

BS and Cloud

### **CREOAL CONSULTING**

Commercial
Federal
International
Public sector

Partner

400
Successful Implementations

150+
Resources

CLOUD APPLICATIONS

15

Specializations

Oracle ACE Experts

Star Presenters

100%

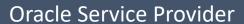

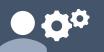

- Advisory
- Implementation
- Management
- Support

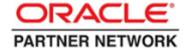

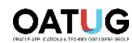

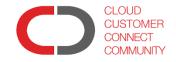

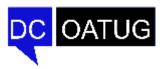

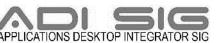

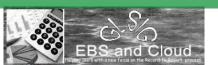

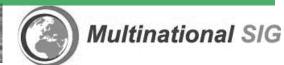

# BUSINESS & FUNCTIONAL OVERVIEW

Seamus Moran

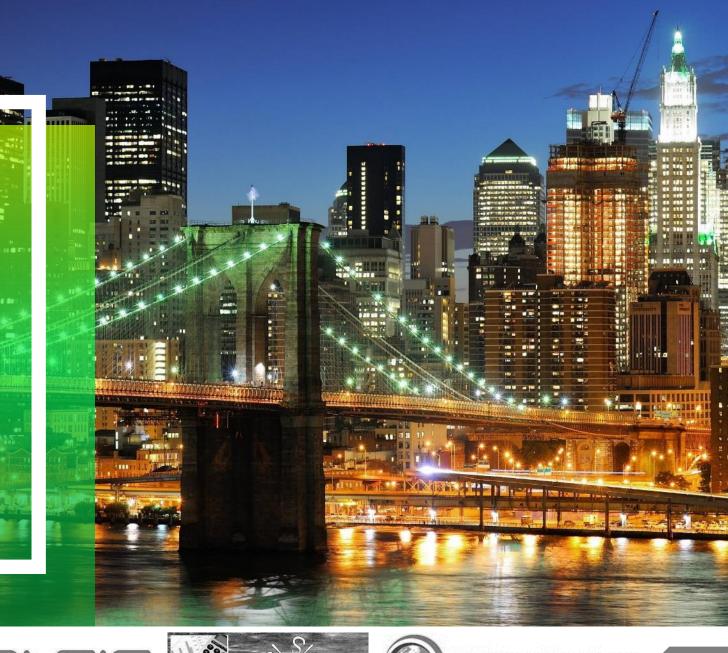

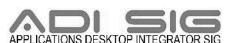

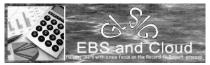

# THE INTEGRATED ERP CLOUD

### **Native** Integration Flows

- Single common architecture for Employees, Users, Security, Geography, Customers, etc.
- Requisition to Receipts → Supplier Invoice to Payment; Expense Reports to Reimbursement
- Period Close to Financial Reports: Budget to Approval
- Credit Review to Approval →
   Configure Quote to Order →
   Customer Invoice to Receipt

### **Pre-packaged** Integrations

- Accounting Hub Reporting Service with EBS
- Revenue Management Cloud Service with EBS

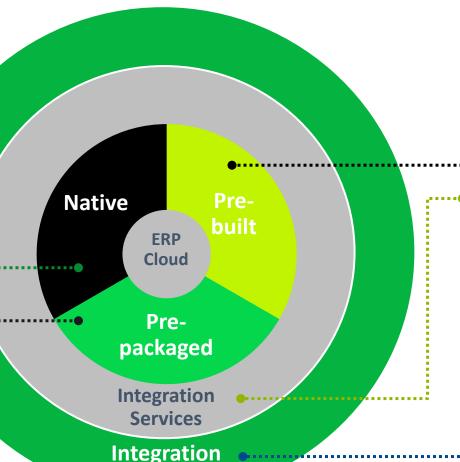

### **Pre-built** Integrations

- Integrated Quote-to-Cash with CPQ Cloud Service and Financials Cloud Service
- Planning and Budgeting Cloud Service
   with Financials Cloud Service

### • Integration Services

- Setup Services
- Bulk Inbound/Outbound Services
- Transactional Services

### Integration Platform

- Orchestrate Inbound/Outbound Bulk
  Data Flows across On-Premise, PaaS, and
  ERP Cloud
- Orchestrate Setup/Transactional Services across On-Premise, PaaS, and ERP Cloud

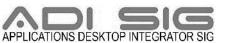

**Platform** 

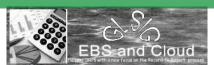

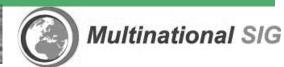

# **ERP INTEGRATION SERVICES - PREPACKAGED**

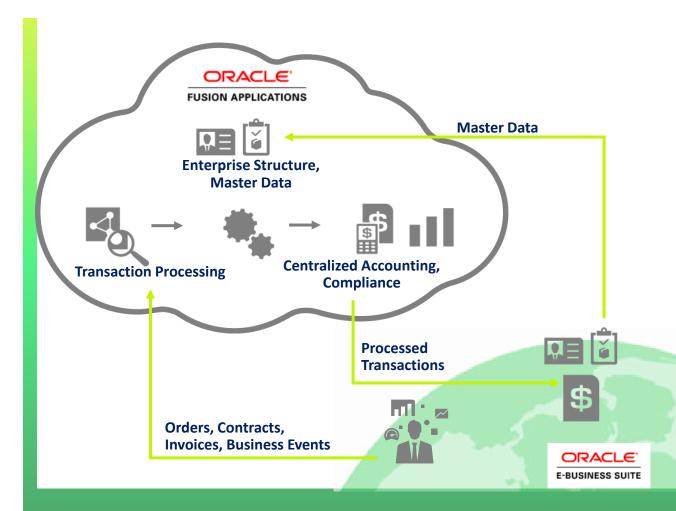

- <u>Scenario</u>: Revenue Management Cloud Services integration with EBS
- Approach
- ✓ Reference data is kept in sync using ERP Integration Service
- ✓ Revenue source lines are extracted from Oracle EBS & non-Oracle sources
- ✓ Automated application processes generate files from source systems, using business events
- Web Services load transaction files to Oracle Cloud and initiate application processes
- Extract files of successfully processed transactions are transmitted back to source system

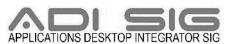

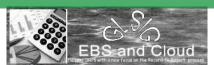

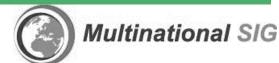

# **IMPORT SALES RELATED DATA – FBDI**

File Based Data Integration; Extract, Transform, Load

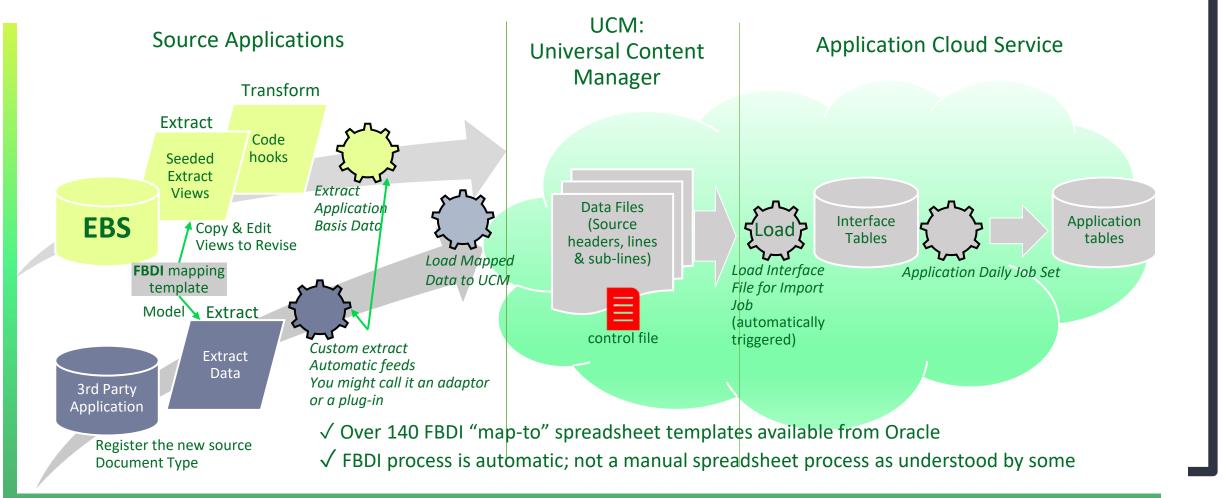

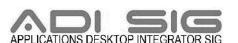

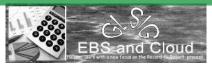

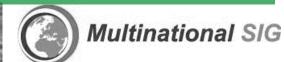

# WEB SERVICES REST

### **Representational State Transfer**

- Meant to address issues in SOAP
- More Architectural than SOAP
- Simple URL instead of XML; HTTP
- So: CSV, Java JSON, RSS

#### **Plusses**

- √ No expensive tools
- ✓ Easier to learn
- √ Efficient and Fast
- √ Web technology

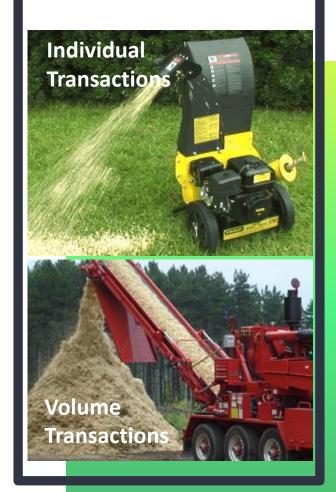

### **SOAP**

### **Simple Object Access Protocol**

- Microsoft Standard, older
- Simple, but so not so simple
- XML Messaging, gets complex
- List of supporting Web Services standards – WS-this & WS-that
- Only use what you need
- WSDL and .NET language

#### **Plusses**

- ✓ Transport independent
- ✓ Distributed Enterprise
- √ Built in error handling

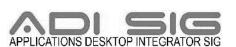

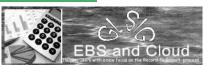

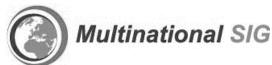

# One way to understand integration

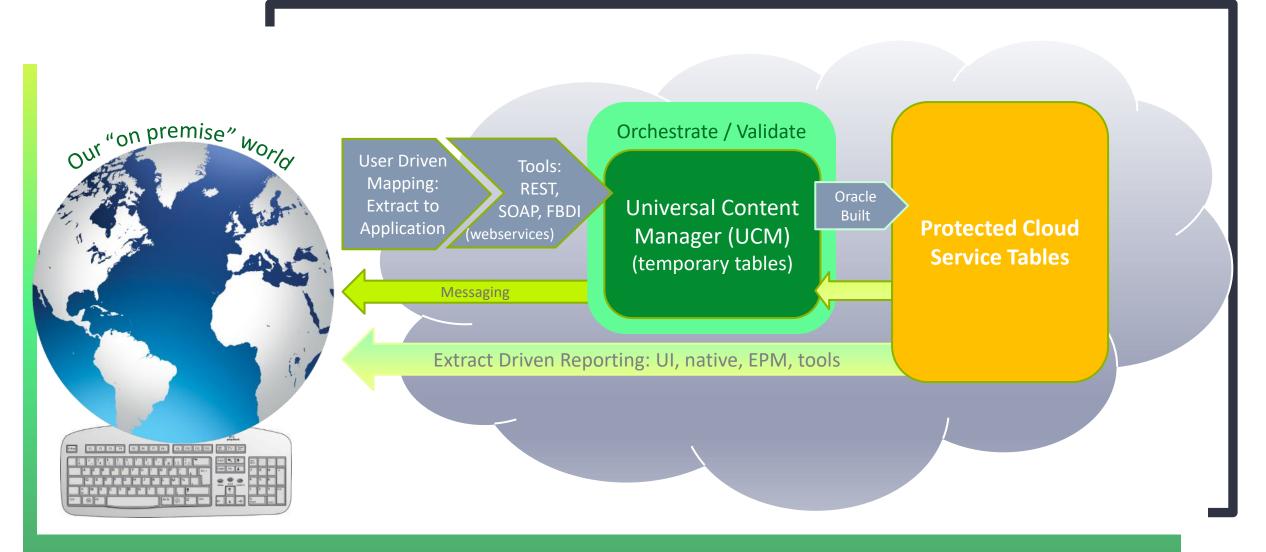

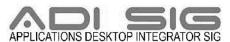

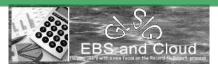

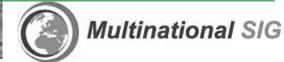

# DETAILED FBDI PROCESS

Brian Makarewicz

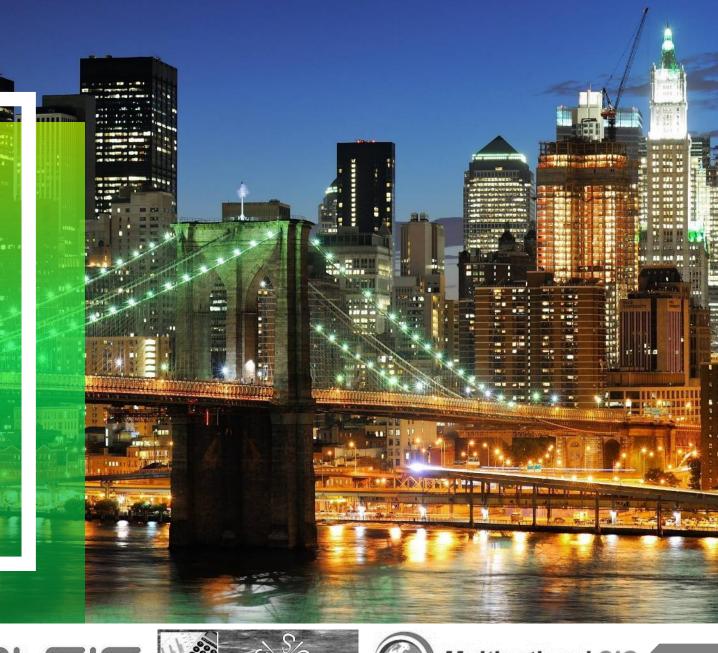

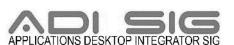

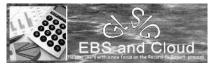

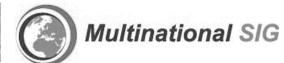

# **DATA ENTRY METHODS**

- Application Forms
- Web Services
  - (REST/SOAP)
- Open interface programs
  - FBDI

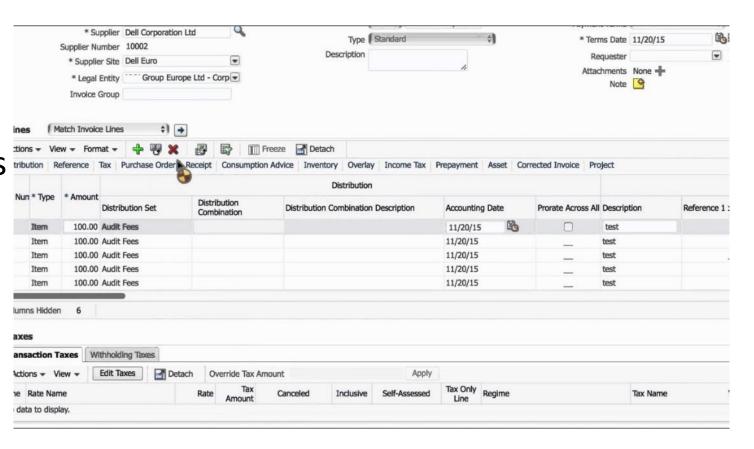

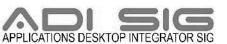

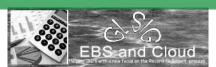

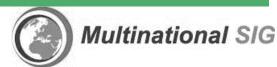

# **WEB SERVICES**

- Oracle provides both REST and SOAP
- https://docs.oracle.com/en/ cloud/saas/financials/20c/o eswf/business-objectservices.html#businessobject-services
- https://docs.oracle.com/en/ cloud/saas/financials/20b/f arfa/index.html

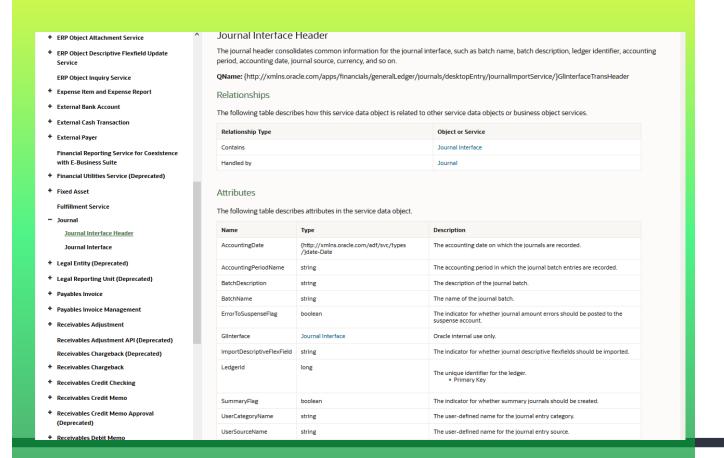

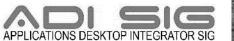

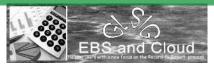

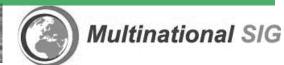

# **WEB SERVICES**

- Allow for real time integrations
- Allows for immediate synchronous or asynchronous responses
- Map data from the source system to the ERP application web service.

```
3 <soapenv:Envelope xmlns:soapenv="http://schemas.xmlsoap.org/soap/envelope/" xmln</pre>
    <soapenv:Header/>
    <soapenv:Body>
       <typ:createSupplier>
          <typ:supplierRow>
             <!--Optional:-->
             <sup:SupplierId>?</sup:SupplierId>
             <!--Optional:-->
             <sup:Supplier>?</sup:Supplier>
             <!--Optional:-->
             <sup:SupplierNew>?</sup:SupplierNew>
             <!--Optional:-->
             <sup:SupplierNumber>?</sup:SupplierNumber>
             <!--Optional:-->
             <sup:AlternateName>?</sup:AlternateName>
             <!--Optional:-->
             <sup:TaxOrganizationType>?</sup:TaxOrganizationType>
             <!--Optional:-->
             <sup:SupplierType>?</sup:SupplierType>
             <!--Optional:-->
              sup:InactiveDate>2</sup:InactiveDate
              <!--Zero or more repetitions:-->
              <sup:SupplierAddresses>
                 <sup:AddressName>?</sup:AddressName>
                <!--Optional:-->
                 <sup:Country>?</sup:Country>
                 <!--Optional:-->
                 <sup:AddressLinel>?</sup:AddressLinel>
```

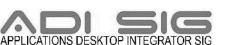

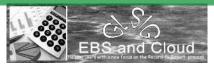

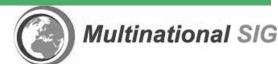

- 1. Excel Template
- 2. SQLLDR Control Files
- 3. Interface Table Definitions
- 4. A how to guide

### Payables Standard Invoice Import

Import Payables Invoices process is used to create invoices from invoice records in the Oracle Fusion Payables open interface tables.

#### Details

- Object owner: FIN:Payables:Payables Standard Invoice
- UCM account: fin/payables/import

#### File Links

| File             | Link                                                                                                    |  |  |  |
|------------------|----------------------------------------------------------------------------------------------------|--|--|--|
| XLSM template    | PayablesStandardInvoiceImportTemplate.xlsm                                                                                            |  |  |  |
| Control files    | Invoice Header Import Control File     Invoice Lines Import Control File                                                              |  |  |  |
| ODI model file   | Payables Standard Invoice Import ODI Model                                                                                            |  |  |  |
| ODI folder files | <ul> <li>fusionapps/fin/odi/nodeploy/model/MFOL_AP.xml</li> <li>fusionapps/fin/odi/nodeploy/model/MFOL_FIN_Integration.xml</li> </ul> |  |  |  |

#### Job and Table Links

| Name              | Link                                                 |
|-------------------|------------------------------------------------------|
| Scheduled process | Import Payables Invoices                             |
| Tables            | AP_INVOICES_INTERFACE     AP_INVOICE_LINES_INTERFACE |

#### Related Topics

• Open Interface Import: How Invoices are Imported?

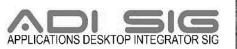

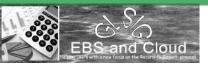

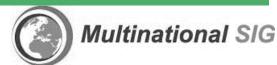

Business Owners
populate an
Oracle Provided
Excel File

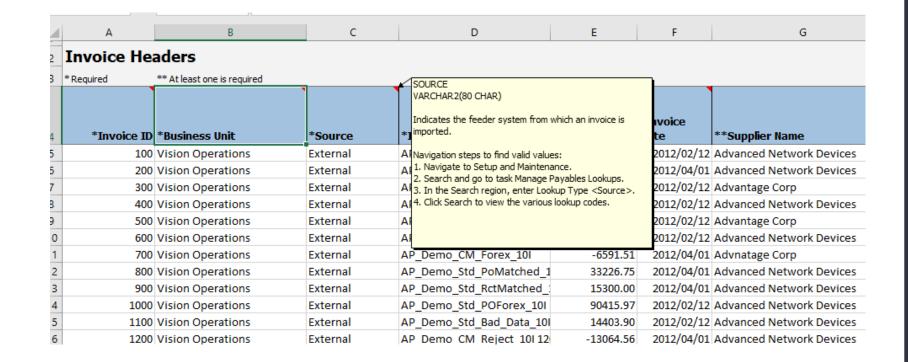

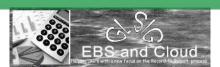

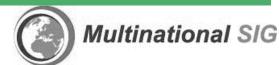

| INVOICE_ID | INVOICE_NUMBER | DESCRIPTION                 | VENDOR_NAME  |
|------------|----------------|-----------------------------|--------------|
| 100        | 584735-12APRIL | April Fuel                  | Exxon        |
| 101        | STAPLES201202  | Office Supplies Feb<br>2012 | Staples Inc. |

|   | INVOICE_ID | LINE_NUM | ITEM            | QTY | AMOUNT  |
|---|------------|----------|-----------------|-----|---------|
| _ | 100        | 1        | FUEL            | 1   | 743.22  |
|   | 101        | 2        | 48888823        | 14  | 23.10   |
|   | 101        | 2        | DELL LAPTOP 23" | 1   | 1510.32 |
|   | 101        | 3        | RKM-23B         | 500 | 80.92   |

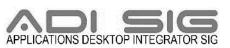

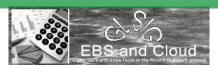

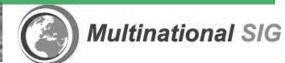

A Macro generates a zip file that can be uploaded

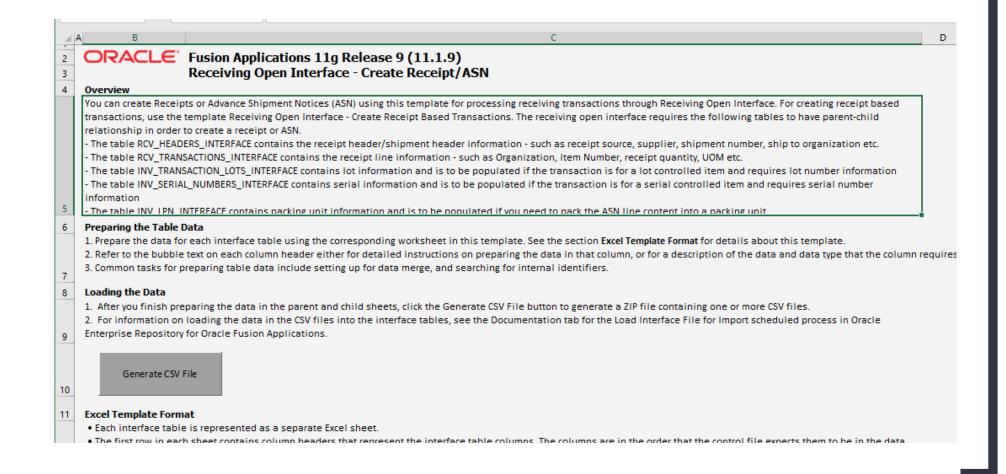

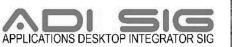

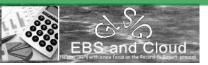

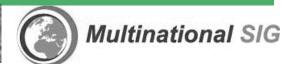

- Upload zip file to UCM
- Import data into the application
  - Load the file to interface tables
  - Import the data into the application

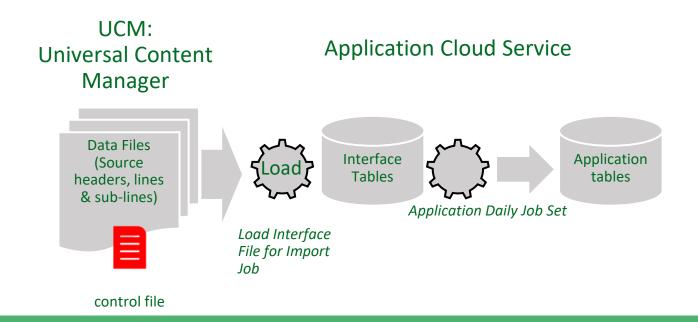

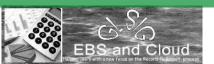

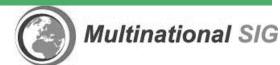

# **LOAD INTERFACE FILES**

• Zip file consists of a csv for each tab in the templates

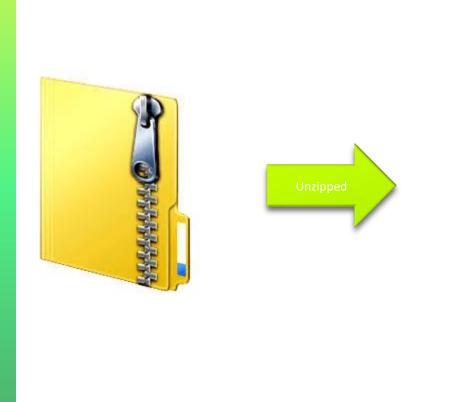

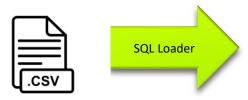

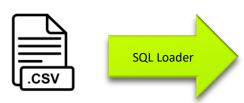

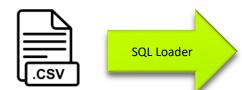

Header Interface

Lines Interface

Distribution Interface

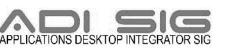

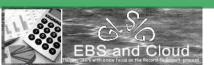

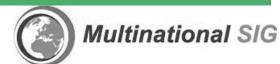

# **IMPORT PROGRAM**

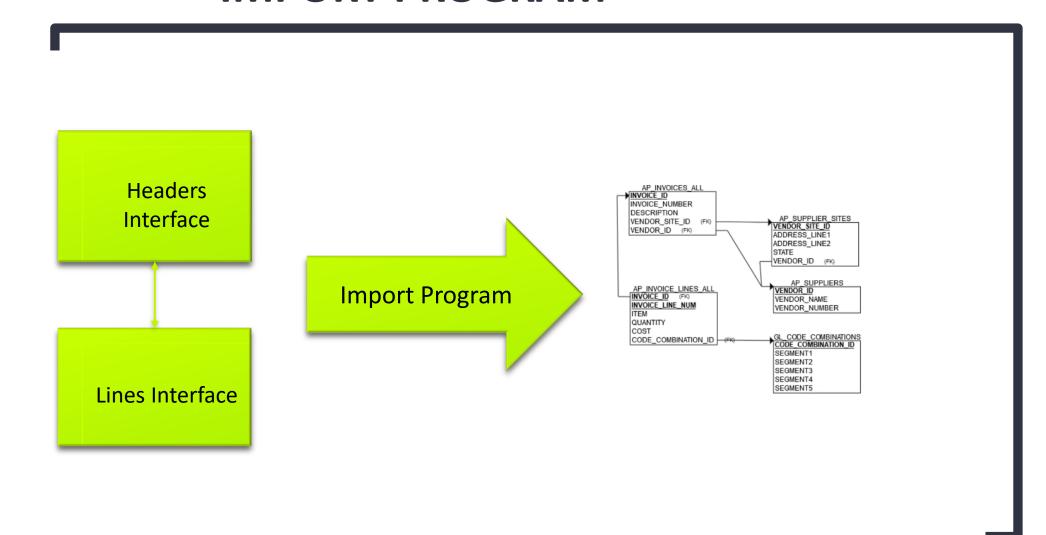

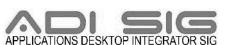

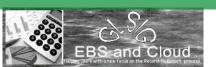

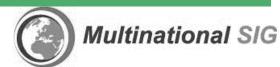

# **FBDI WEB SERVICE**

<ns1:loadAndImportData xmlns:ns1="http://xmlns.oracle.com/apps/financials/commonModules/shared/model/erpIntegrationService/types/">

\nsi:aocument xmins:nsz= nttp://xmins.oracre.com/apps/linancrais/commonmoaures/snarea/moaer/erpintegrationservice/ <ns2:Content>UEsDBBQAAAAIAHSsJUWk0HowFAEAAHqDAAAXAAAAQXBJbnZvaWNlc0ludGVyZmFjZS5jc3bV0U9LwzAYBvC74HcIO3h61+XN/xzrq1LRItYJHivmUOzKbFJEP73p1sEQymDqwef0HB5I8qtK REop5Nc35LL3deu8J6u2DrC8S/P7EnAcKGtpwoBRFAtkC6ohOB9cG1y36WrvyGvVvpMLErreB1BMCo1gmNWaw6rM4AOgfEqLLH3MAKSao+TGSqVp8QL5eu3e6io4iNmfwHHsVA/9oE4EId6TMso0p3OEZGp3Q q6K7PxsK8HtEao4QC4Hsd1D6J5qU/UNCRHJdb5xX5HIcKRquBZsR1QdEnE1Z8oKI6aIRosTiFCqjD/A/ohI8CNEcSDVb6LZYPRcu4Y8JGRZ+U/XNEBuu2Q2SGkuo5SRUmylvv+91A9QSwMEFAAAAAqAM4YNRY XONVBWAAAAXQEAABSAAABBcEludm9pY2VMaW51c0ludGVyZmFjZS5jc3YzNDU0NDAw0DHU8Qxx9dUxs7Q00DPSAYJCHWRgqKNjZGBoom9sqG9grkNT4OrnwstlCHKWsSXMWYbGpiBHAkEiilqjgXCWiTHMWaZ <ns2:FileName>TestUploadFileName.zip</ns2:FileName> <ns2:ContentType>zip</ns2:ContentType> <ns2:DocumentTitle>LoadandImportCallbacktest</ns2:DocumentTitle> <ns2:DocumentAuthor>finuser1</ns2:DocumentAuthor> <ns2:DocumentSecurityGroup>FAFusionImportExport/ns2:DocumentSecurityGroup> <ns2:DocumentAccount>fin\$/journal\$/import\$</ns2:DocumentAccount> <ns2:DocumentName></ns2:DocumentName> <ns2:DocumentId></ns2:DocumentId> <ns1:jobList xmlns:ns2="http://xmlns.oracle.com/apps/financials/commonModules/shared/model/erpIntegrationService/"> <ns2:JobName>/oracle/apps/ess/financials/generalLedger/programs/common, JournalImportLauncher</ns2:JobName> <ns2:ParameterList>1061,Expenses,1,ALL,N,N,N</ns2:ParameterList> <ns2:JobRequestId></ns2:JobRequestId> <ns1:interfaceDetails>1</ns1:interfaceDetails> <nsl:notlflcatlonCode>lU</nsl:notlflcatlon</pre> <ns1:callbackURL>#NULL</ns1:callbackURL> </soap:Body> </soap:Envelope>

soap:Envelope xmlns:soap="http://schemas.xmlsoap.org/soap/envelope/">

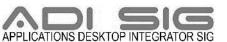

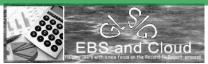

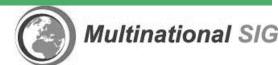

# **WHAT IS BASE 64**

- Binary encoding into a TEXT format
- Widely used in HTTP.
  - Hyper TEXT transfer protocol

| Value | Char | Value | Char | Value | Char | Value | Char |
|-------|------|-------|------|-------|------|-------|------|
| 0     | A    | 16    | Q    | 32    | g    | 48    | W    |
| 1     | В    | 17    | R    | 33    | h    | 49    | x    |
| 2     | С    | 18    | S    | 34    | i    | 50    | У    |
| 3     | D    | 19    | T    | 35    | j    | 51    | z    |
| 4     | E    | 20    | U    | 36    | k    | 52    | 0    |
| 5     | F    | 21    | v    | 37    | 1    | 53    | 1    |
| 6     | G    | 22    | W    | 38    | m    | 54    | 2    |
| 7     | Н    | 23    | х    | 39    | n    | 55    | 3    |
| 8     | I    | 24    | Y    | 40    | 0    | 56    | 4    |
| 9     | J    | 25    | Z    | 41    | р    | 57    | 5    |
| 10    | K    | 26    | a    | 42    | q    | 58    | 6    |
| 11    | L    | 27    | b    | 43    | r    | 59    | 7    |
| 12    | М    | 28    | С    | 44    | s    | 60    | 8    |
| 13    | N    | 29    | d    | 45    | t    | 61    | 9    |
| 14    | 0    | 30    | e    | 46    | u    | 62    | +    |
| 15    | P    | 31    | f    | 47    | v    | 63    | /    |

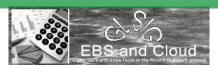

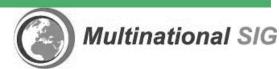

# **AUTOMATED PROCESS**

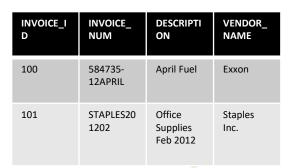

| INVOICE<br>_ID | LINE_NU<br>M | ITEM                  | QTY | AMOUN<br>T |  |  |  |  |
|----------------|--------------|-----------------------|-----|------------|--|--|--|--|
| 100            | 1            | FUEL                  | 1   | 743.22     |  |  |  |  |
| 101            | 1            | 4888882<br>3          | 14  | 23.10      |  |  |  |  |
| 101            | 2            | DELL<br>LAPTOP<br>23" | 1   | 1510.32    |  |  |  |  |
| 101            | 3            | RKM-<br>23B           | 500 | 80.92      |  |  |  |  |

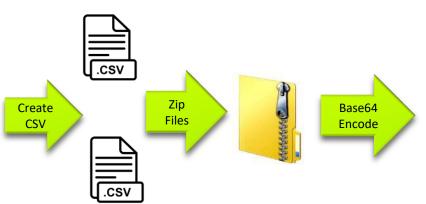

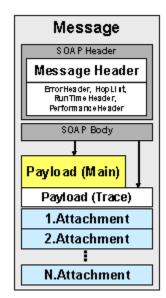

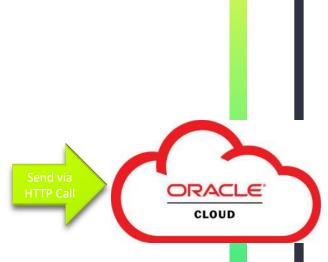

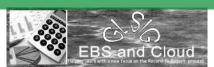

# IMPORTANT POINTS FOR AUTOMATING FBDI

- Batch Processes
  - Near Real Time is possible, not easy
  - For real time, use SOAP/REST web services
- Asynchronous
  - Synchronous is possible, not easy
  - For synchronous, use callback or SOAP&REST
    - Web Services require ID's, as opposed to business values (ex: BU ID instead of BU Name)
- Not easily scalable
  - Possible, but not easy
  - Without PaaS, this would require building out the infrastructure instead of buying
- Requires some platform
  - Platform can be on prem or cloud

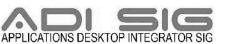

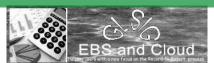

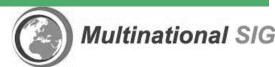

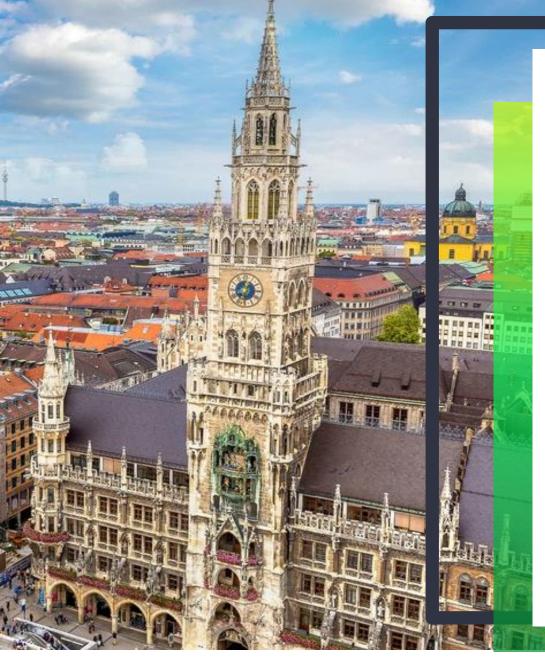

### **ASK THE EXPERTS**

- If you'd like a session with one of our experts reach out to Jenn Rush to schedule your individual session
- jenn.rush@celantrasystems.com

### **NEXT SESSION**

### FINANCIAL REPORTING IN ERP CLOUD

10/29/20 - 8:30 AM PDT (11:30 EDT)

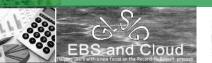

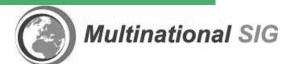

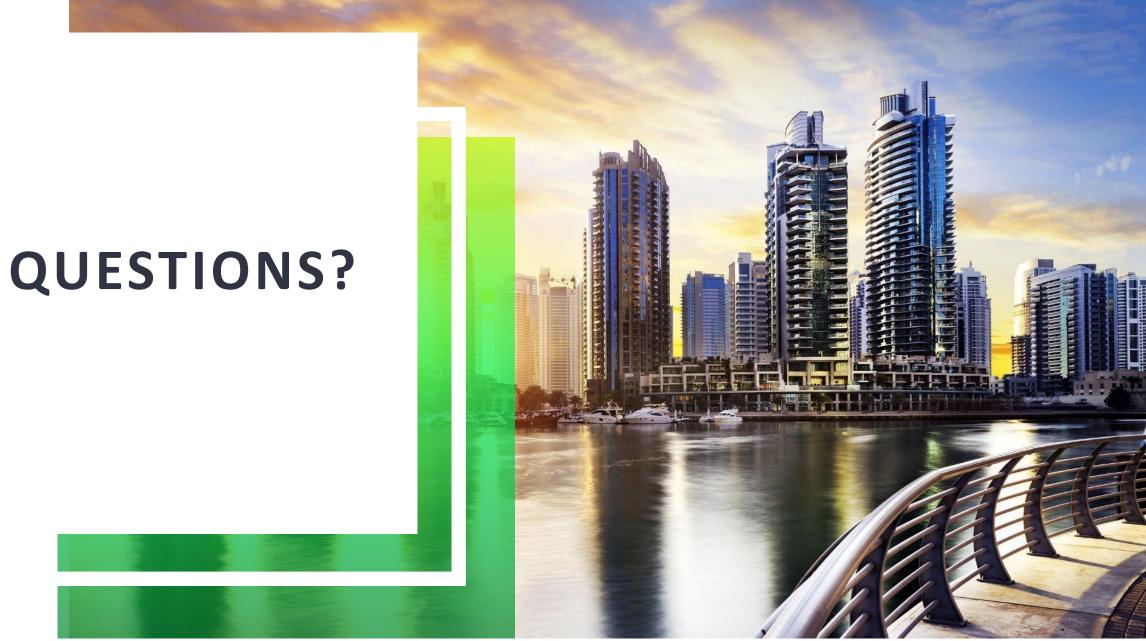

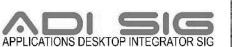

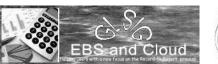

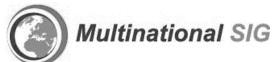